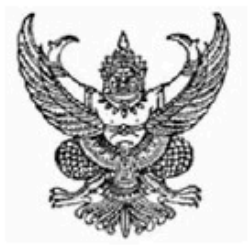

## สำนักงานคณะกรรมการข้าราชการพลเรือน

## ขอมอบหนังสือฉบันนี้ให้เพื่อแสดงว่า

**วาที่รอยตรีหญิง สุรีพร พวงทอง** 

ได้พ่านการพัฒนาทางไกลด้วยระบบอิเล็กทรอนิกส์ (HRD: e-Learning) หลักสูตรเสริมทักษะด<sup>้</sup>านอาเซียน

วิชา ทัศนคติเชิงบวกกับการทำงานยุคอาเซียน

รุ่นที่ 1/2559 : ธันวาคม 2558 - มกราคม 2559

(รวมระยะเวลาทั้งสิ้น 5 ชั่วโมง)

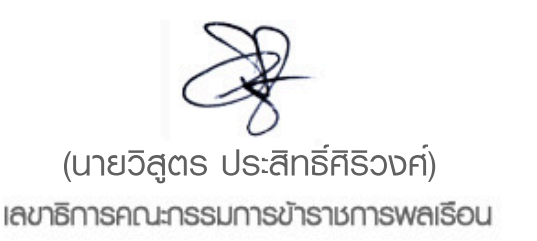

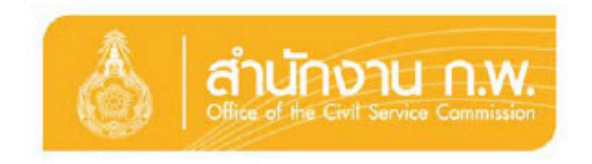